**Download Free Photoshop with**

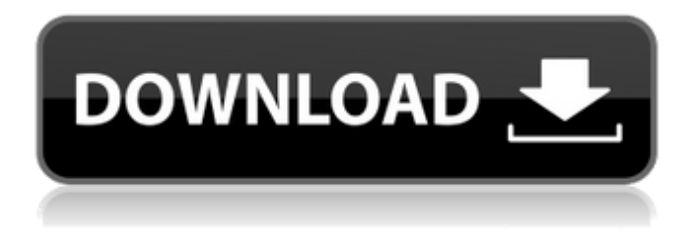

**Download Aplikasi Photoshop Gratis Untuk Pc Crack + Free Download**

Beginner user: Beginners use Adobe Photoshop for a range of photo editing jobs such as cropping, retouching images, red-eye removal, and adjusting color, contrast, and brightness. Social media: The ease of using Photoshop has made it a very popular editing tool for amateur photographers. There are many inexpensive, easy-to-use tools out there that enable users to edit their photos to fit Instagram's photo posting regulations. Professional photography: In this context, Photoshop is the method of choice among professionals; it has many powerful and sophisticated tools. It is also used for digital

compositing, creating 3D models, and blending different images. Learning Photoshop for Beginners The first thing that you'll need to do with Photoshop is purchase the software. All of the tutorials in this book assume that you have Photoshop, so you don't need to worry about upgrading the software or installing it before you begin. Photoshop uses a Layers panel, as shown in Figure 1-1, that contains a variety of layers that can be used in your images. When you first open a new file in Photoshop, a blank canvas is displayed. As you create and add layers, you may eventually end up with a file that is very layered. \*\*Figure 1-1:\*\* A new file in Photoshop with the Layers panel open. Before you dive into the Photoshop tutorials, take a moment to look at the Layers panel. It may look somewhat intimidating at first glance, but after you work with Photoshop for a while, you'll feel comfortable with it. Understanding

Layers The Layers panel is what allows you to manipulate an image using different techniques. A layer is a group of pixels that you can mask, fill in, move, or change its color and blending mode. This section introduces the Layers panel and explains the

basic functions of each type of layer. A layer is like the beginning of an image; it is not visible on its own. You can add a layer that has color or transparency, so you can see through it. You can mask it or not (masking means hiding its pixels), so you can modify its colors. When it's time to complete an image and give it a finished look, you can add more layers, paste new layers into the other layers, or merge them together. The order in which you add layers determines how they affect the other layers. Most common

**Download Aplikasi Photoshop Gratis Untuk Pc Crack + Free**

Element is a graphics editor. You can modify, crop, rotate, resize, enhance or blend images on the desktop. It uses the same tools as the full Adobe Photoshop and Adobe Photoshop Lightroom. A good graphic designing software is essential for producing quality designs, and there are many graphic designing softwares to choose from, including Adobe Photoshop Elements, Photoshop, Adobe Illustrator, Adobe InDesign, Adobe Photoshop CC, Adobe

Photoshop and some other graphic designing softwares. Designers use these programs to create logos, business cards, banners, brochures, flyers, email design, web design, etc. In this post, we will be looking into the 10 best graphic design softwares for creating various kinds of designs. 10 Best Graphic Designing Software For Pixel Perfect Designs 1. Adobe Photoshop CC Adobe Photoshop is the most popular graphic designing software used by any graphic designer. Many people make use of this tool for creating different kinds of designs. You can use Photoshop to create logos, business cards, banners, brochures, flyers, e-mail designs, web design, and much more. You can learn how to use Photoshop in our Photoshop Beginner Tutorial. There, you will be able to learn basic Photoshop skills like editing image and new feature of Photoshop CC 2019. Adobe Photoshop CC is the fully updated version of Photoshop CC 2018. You can use this software to create pixel-perfect designs. You can use it to create high-quality graphic designs. In fact, it is the most advanced tool available for graphic designers. This program has everything you need to create amazing

images. You can create logos, business cards, posters, posters, e-mail designs, flyers, and even wallpapers. You can use this software to create eye-catching images and then convert them into the desired design. Adobe Photoshop CC 2018 has a video gallery, so you can learn from our video tutorials about using the software. Key Features: Pixel Perfect Editing You can use this software to create pixelperfect designs. You can add extra details to the images without losing any of the details. This software is also capable of creating print ready images. Animate Filters This software has 11 Video Animation filters that can be used to add motion to the images. You can use these filters to create interesting motion images. You can use the filters to create cool fire effects, 05a79cecff

Q: Is foreach in order when to use foreach in foreach loop I am working on the methodology for learning and improving myself. I saw one thing which i don't get. is foreach in order when to use foreach in foreach loop? I know using dictionary in foreach loop will give sorted list but what is the reason behind it? In which order the statements will be executed? A: In this case, if you use loops in loops then the ifs will go through in the order in which they are defined. In the example below, you will first loop through "a" and then go through "b" and then through "c", etc. foreach(object a in something) { foreach(object b in a) { //do stuff } foreach(object c in b) { //do stuff } //etc } A 14-year-old boy shot and wounded a 17-year-old boy Wednesday afternoon, but it wasn't because of a dispute over a girl, according to police. The suspect was a schoolmate, and the second victim was accidentally shot with a pellet gun. Oakland police say the shooting occurred just before 2 p.m. at the high school in the 3000

block of Washington Boulevard. A call about the shooting came in just before 1 p.m., but police didn't find anyone in the area until after 2 p.m., police said. When they arrived, police found the wounded teen on the sidewalk outside the school. He was taken to the hospital. Oakland police said the 14-year-old suspect fled the scene, but was arrested about a block away from the high school. The boy was booked into the Oakland juvenile detention facility on a charge of assault with a deadly weapon. It wasn't immediately known if he had an attorney. Parents were called to the scene, and the police said all of the students were safe.\*y + 9\*y. Let  $b(o) = 9*o - 8$ . Let  $h(a) = 17*a$ 15. Let  $d(u) = y * b(u) + 3 * h(u)$ . Determine  $d(-2)$ . -11 Let

**What's New in the?**

Go to Effects  $>$  Blur  $>$  Lens Blur. Adjust the Amount value and the Radius value to suit your needs. Give the image a Gaussian Blur effect using one of the various blur styles, or use the Magic Wand tool and click on the image to select some area and

## blur it. Go to Colors > Hue/Saturation. This allows you to choose the colors in a picture and adjust the saturation and/or hue. Usually, you make images

brighter or darker by increasing the value, i.e. the brightness or intensity. TIP Save your work as a new document (File > New). Use File > Save (Win) / File > Save As (Mac). Select the desired format, including size. For more tips and tricks: Javascript is disabled. Please enable it in your browser and revisit

this page. There are more than 60 million web sites on the Internet. Photoshop allows you to create stunning graphics for your own site. The web design you make is just the beginning. You can then publish your site to the Internet for more people to enjoy. And because you are the one who owns the site, you can modify it any time. Go to File > Web Site Setup. Select the location where you want to save the website: Change the HTML Editor Font Size. The default size is Arial. Go to File > Save (Win) / Save (Mac). Select the desired file format, including size: What is HTML? HTML stands for Hyper Text Markup Language. It's a markup language - a way for computers to communicate with each other. It tells a

web browser what text to display, what images to display and what links to display. HTML includes tags to make the text on your site more readable (such as bold or italics) and to add links (such as to other web pages) to the text. HTML is based on plain, ordinary English. However, HTML uses special HTML characters, or tags, to signify things like links, columns, headlines, titles, and so on. You'll be using these tags repeatedly, so it's good practice to learn some of them now, so you don't have to look them up in a dictionary each time you use them. For more tips and tricks: JS is disabled. Please enable it in your browser and revisit this page. Creating web graphics

**System Requirements:**

## Minimum: OS: Windows XP SP3 Processor: 1.8 GHz Memory: 1GB Graphics: DirectX 9.0 Compatible Hard Drive: 20 GB DirectX 9.0 Compatible Maximum: OS: Windows 7 SP1 or Windows 8 Memory: 2GB Processor: 1.

<http://www.ourartworld.com/photoshop-2-0-professional-adobe/> <https://www.cameraitacina.com/en/system/files/webform/feedback/wesidol951.pdf> <http://iexs.fr/?p=637> <http://manukau.biz/advert/18-photoshop-actions-to-reveal-more-details-of-images/> <http://www.aussnowacademy.com/?p=45865> [https://mentorthis.s3.amazonaws.com/upload/files/2022/07/YguEQOt4iPp6hMeuKNdl\\_01\\_4870e0e3e73cac19d0b83658548d9](https://mentorthis.s3.amazonaws.com/upload/files/2022/07/YguEQOt4iPp6hMeuKNdl_01_4870e0e3e73cac19d0b83658548d9119_file.pdf) 119 file.pdf <http://blnovels.net/?p=16980> <https://davidocojewelers.com/nik-softwares-nik-collection-is-free> [https://saintjohnvianneysocials.com/upload/files/2022/07/RNViwKzbWzou5VTRA8EN\\_01\\_4870e0e3e73cac19d0b83658548d](https://saintjohnvianneysocials.com/upload/files/2022/07/RNViwKzbWzou5VTRA8EN_01_4870e0e3e73cac19d0b83658548d9119_file.pdf) [9119\\_file.pdf](https://saintjohnvianneysocials.com/upload/files/2022/07/RNViwKzbWzou5VTRA8EN_01_4870e0e3e73cac19d0b83658548d9119_file.pdf) <https://www.greatescapesdirect.com/2022/07/where-to-download-lightroom/> [https://www.pizzavisor.fr/wp-content/uploads/2022/07/photoshop\\_download\\_stuck\\_helpx.pdf](https://www.pizzavisor.fr/wp-content/uploads/2022/07/photoshop_download_stuck_helpx.pdf) <https://ztauctions.com/uncategorized/where-to-find-photoshop-extract-filter/> <https://instafede.com/adobe-photoshop-crack-free-download-tutorial/> [https://yemensouq.com/wp-content/uploads/2022/07/canvas\\_wraps\\_for\\_photoshop.pdf](https://yemensouq.com/wp-content/uploads/2022/07/canvas_wraps_for_photoshop.pdf) <https://countymonthly.com/advert/download-photoshop-download-for-mac/> <https://madisontaxservices.com/download-adobe-photoshop-express-photo-editor>

<http://supercitas.online/?p=2255>

<https://positiverne.dk/wp-content/uploads/philav.pdf>

[https://www.bedfordma.gov/sites/g/files/vyhlif6866/f/file/file/guide\\_to\\_town\\_meeting.pdf](https://www.bedfordma.gov/sites/g/files/vyhlif6866/f/file/file/guide_to_town_meeting.pdf)